## MathWorks course certificate

## MATHWORKS.COM -> SIGN IN -> MY ACCOUNT

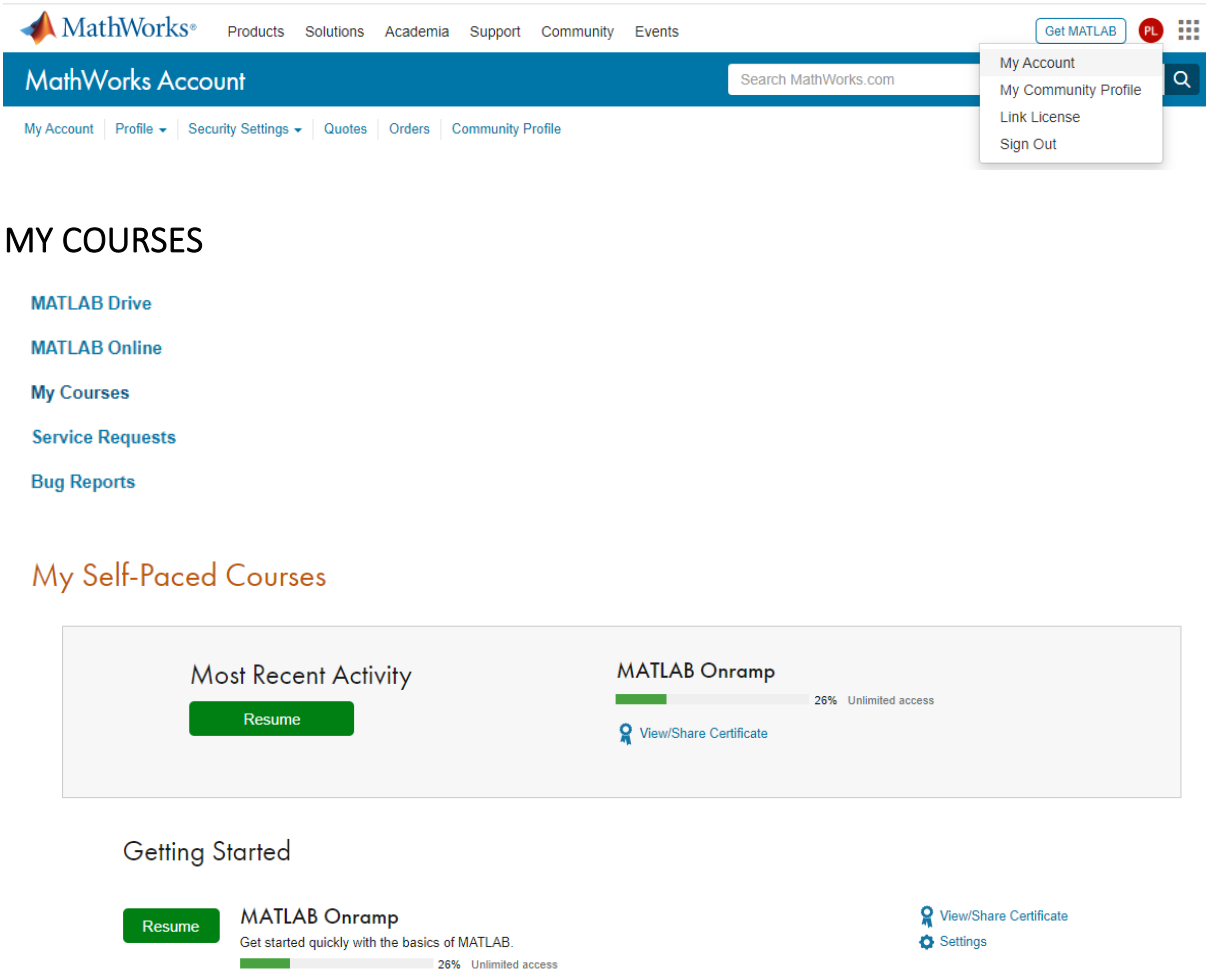

## MATLAB ONRAMP -> VIEW/SHARE CERTIFICATE -> SHAREABLE LINK

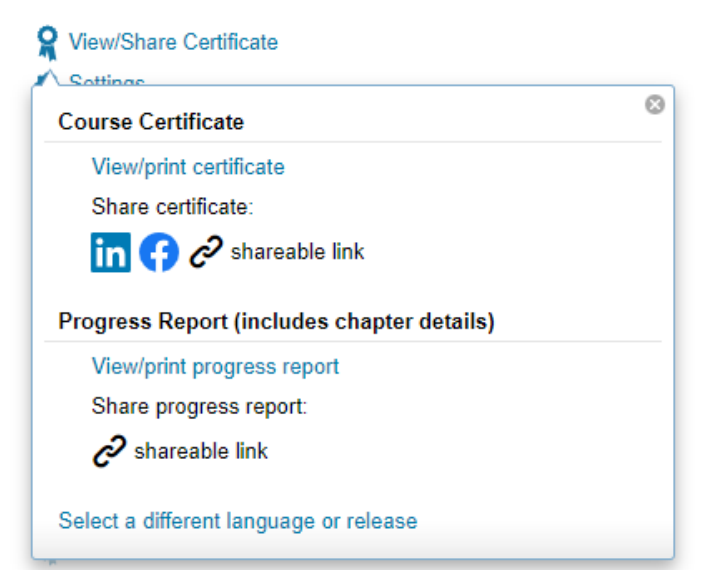